# *Contents*

### *1 Overview 1*

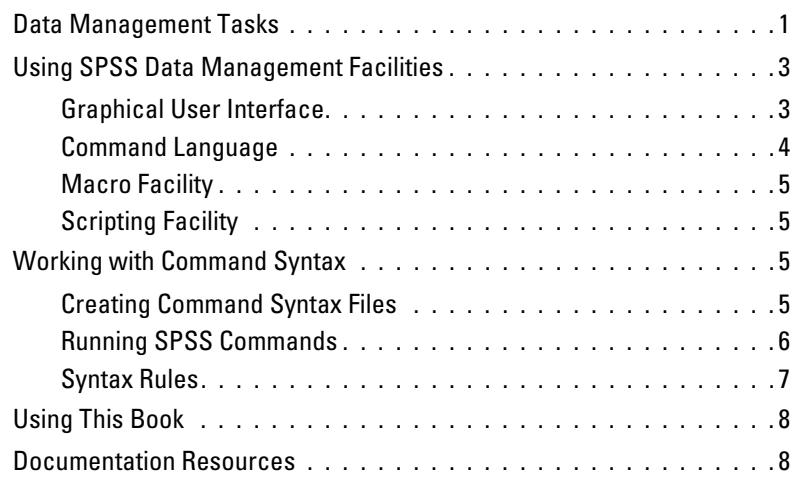

### *2 Best Practices and Efficiency Tips 11*

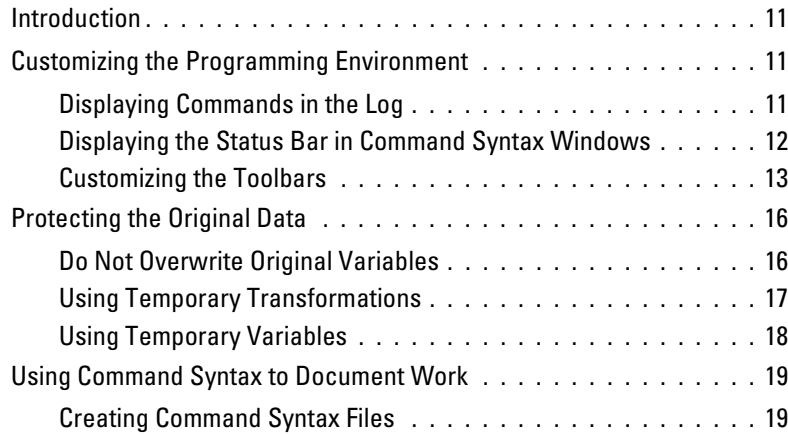

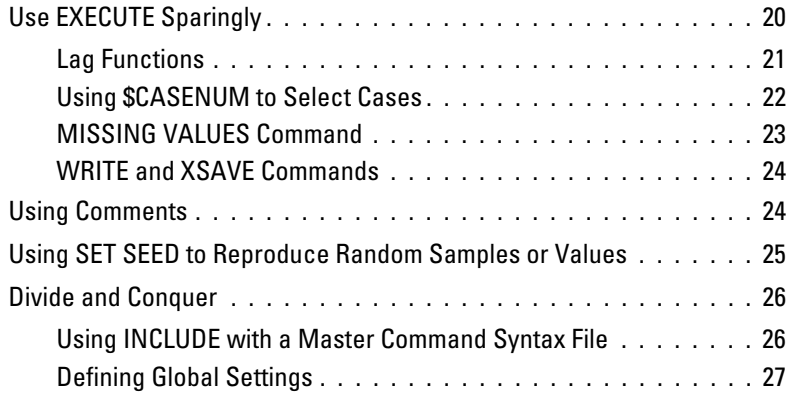

# *3 Getting Data into SPSS 31*

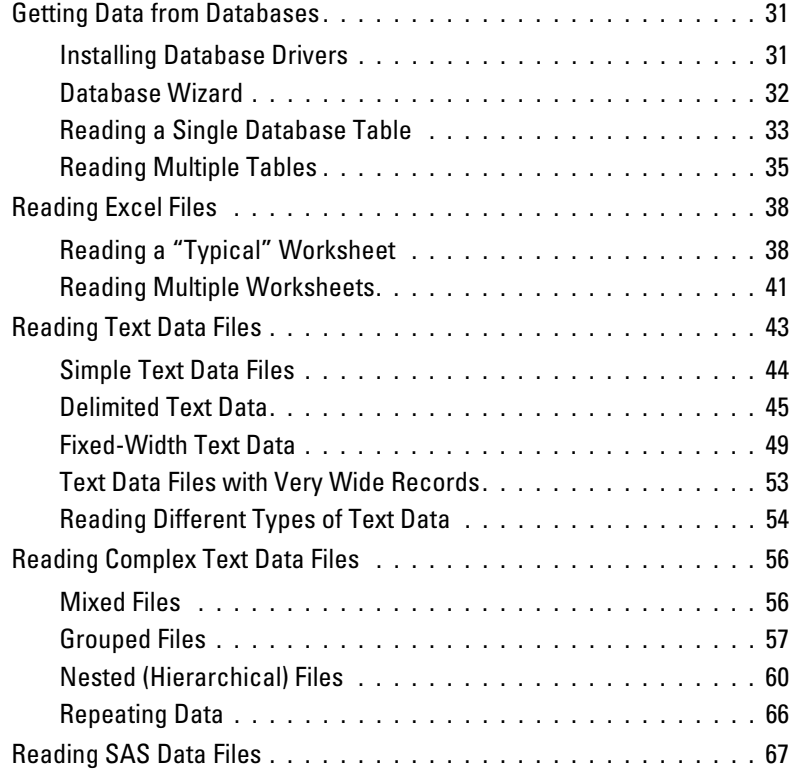

## *4 Basic Data Management 71*

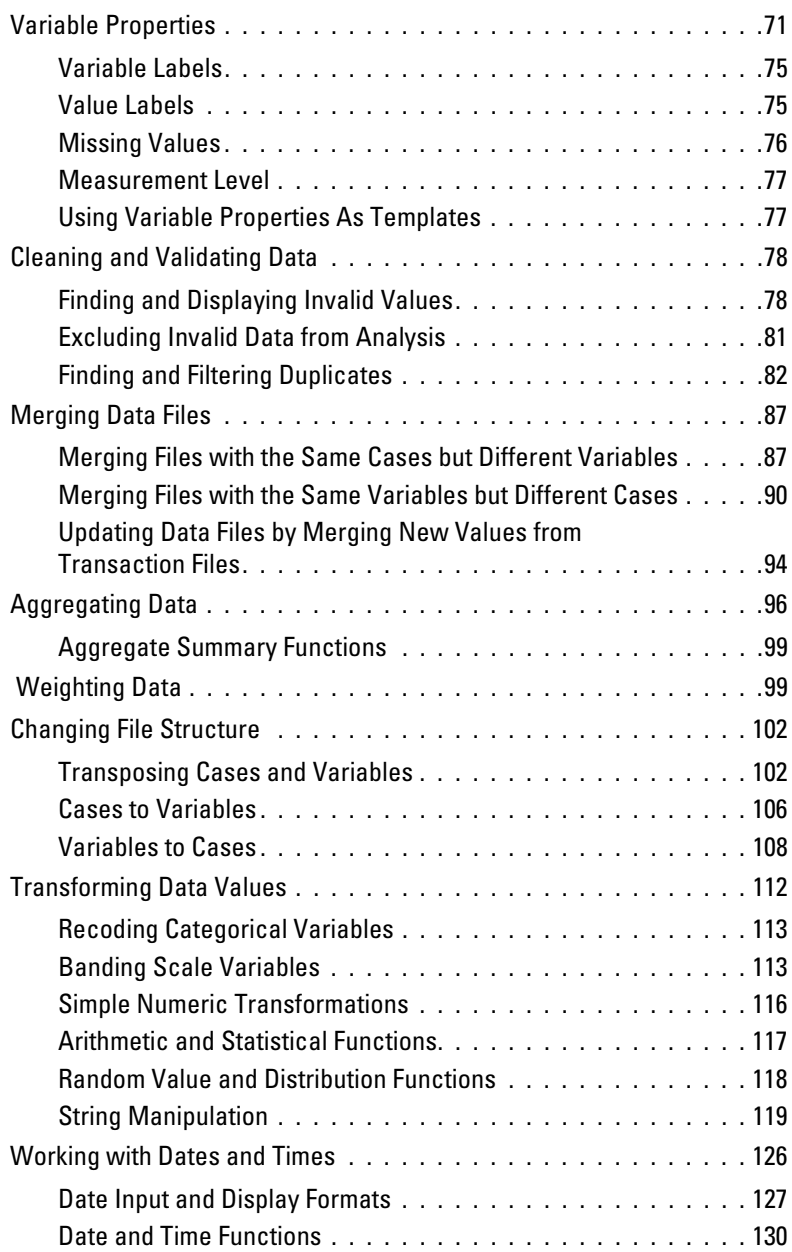

## *5 Advanced Programming Features 135*

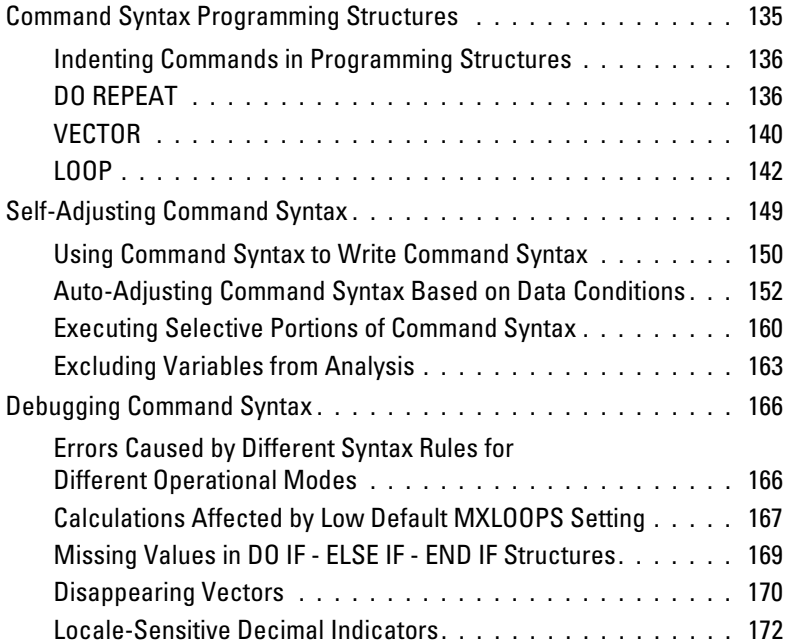

### *6 Macros 175*

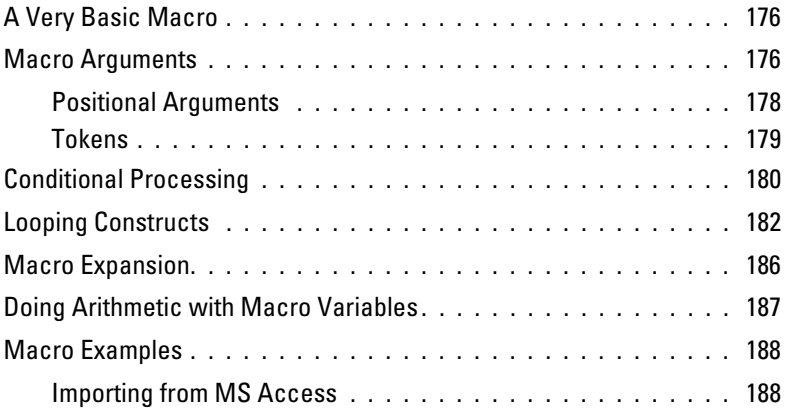

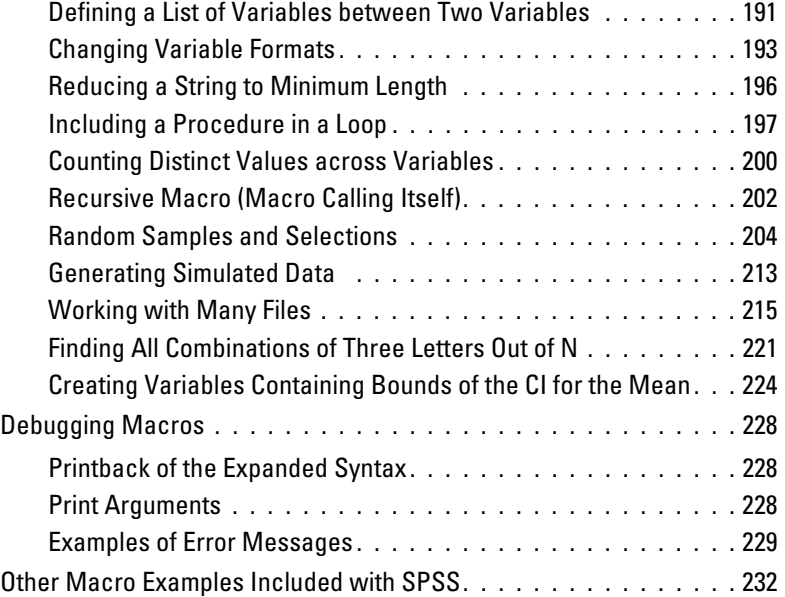

## *7 Scripting 233*

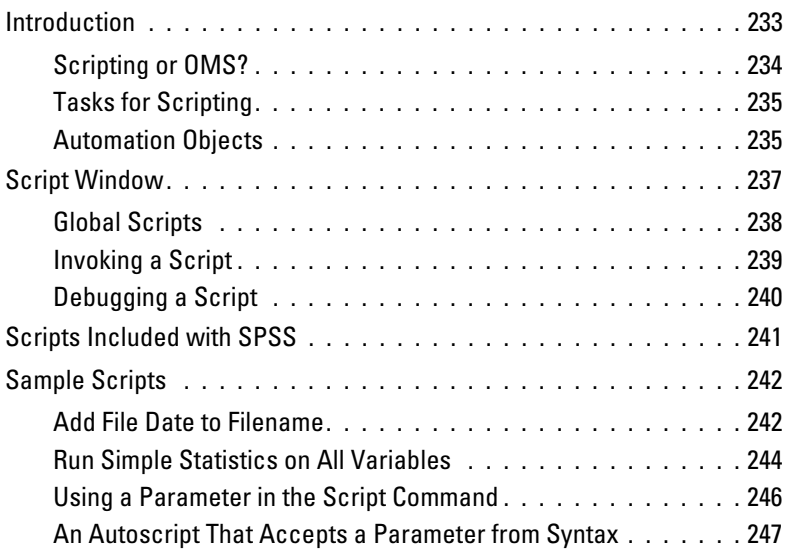

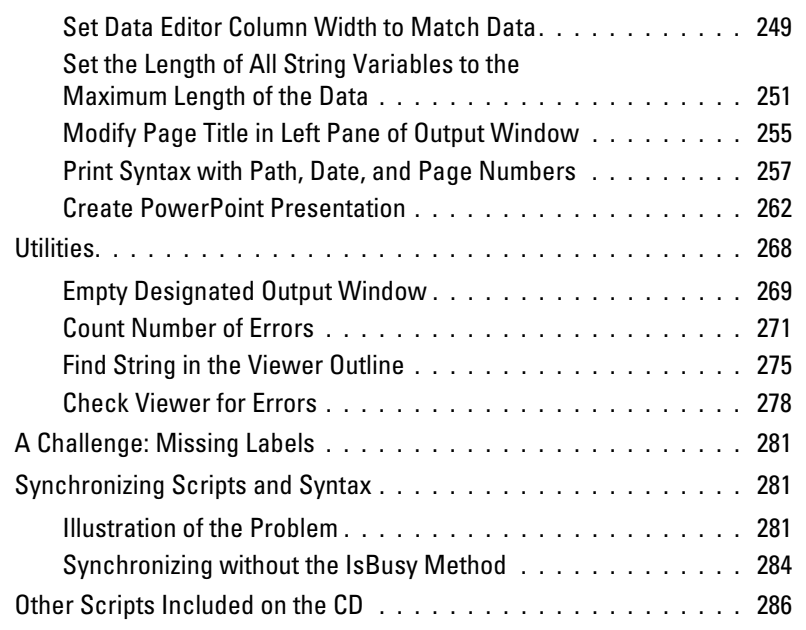

# *8 Exporting Data and Results 289*

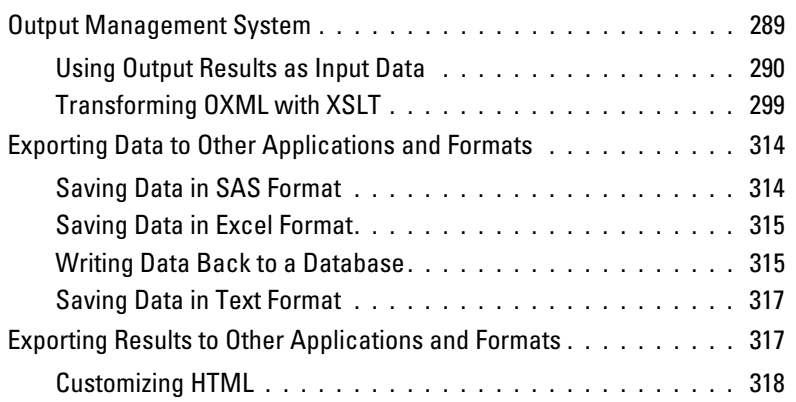

## *9 SPSS for SAS Programmers 319*

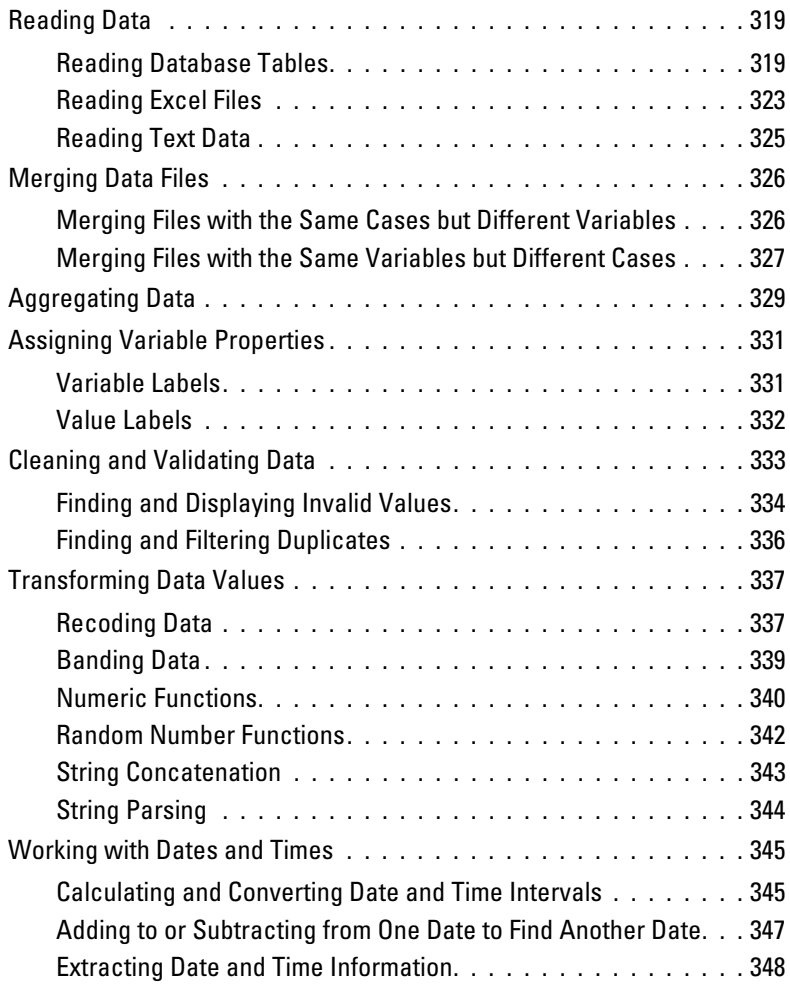

### *Index 351*